## *Übersicht*

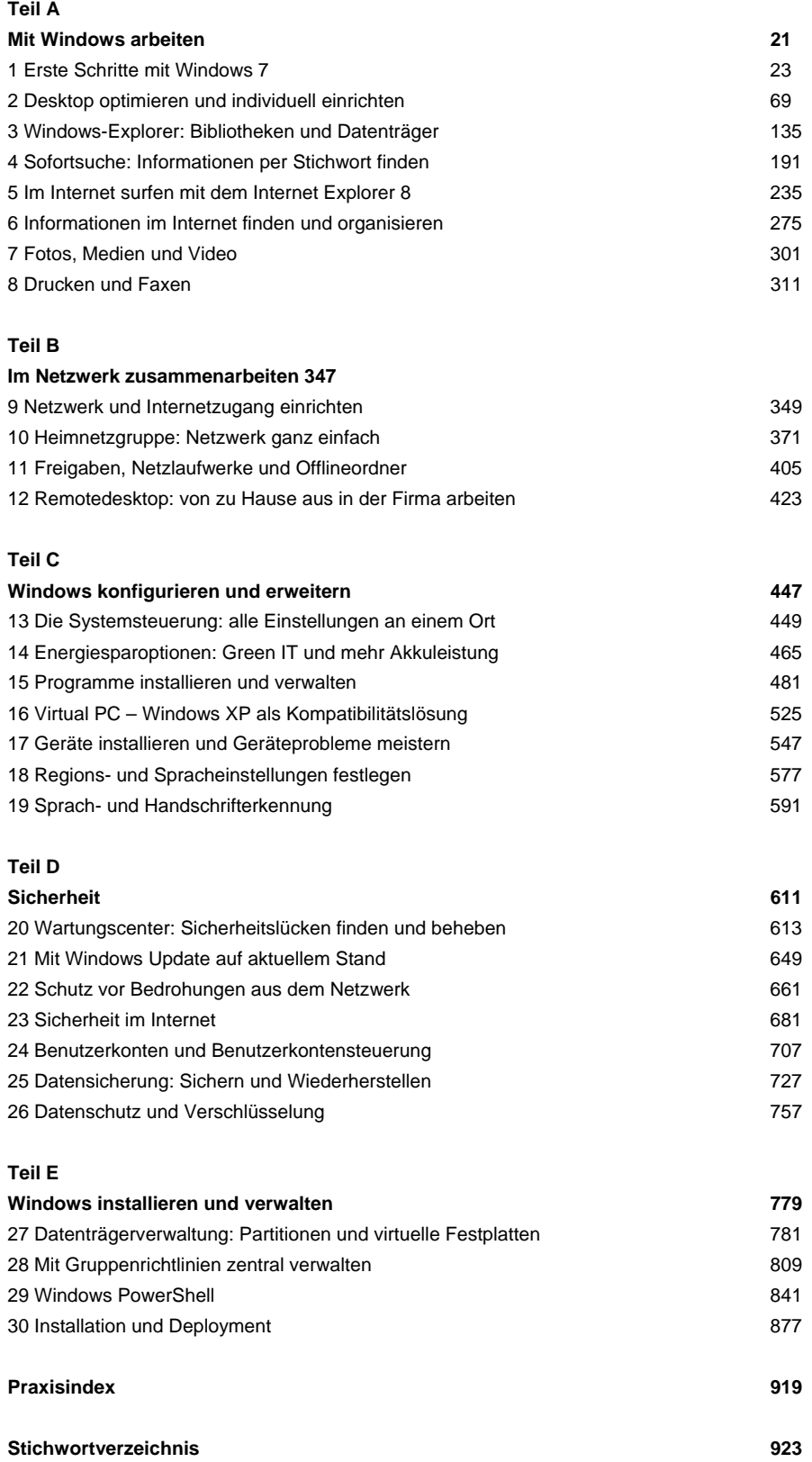

### *Inhaltsverzeichnis*

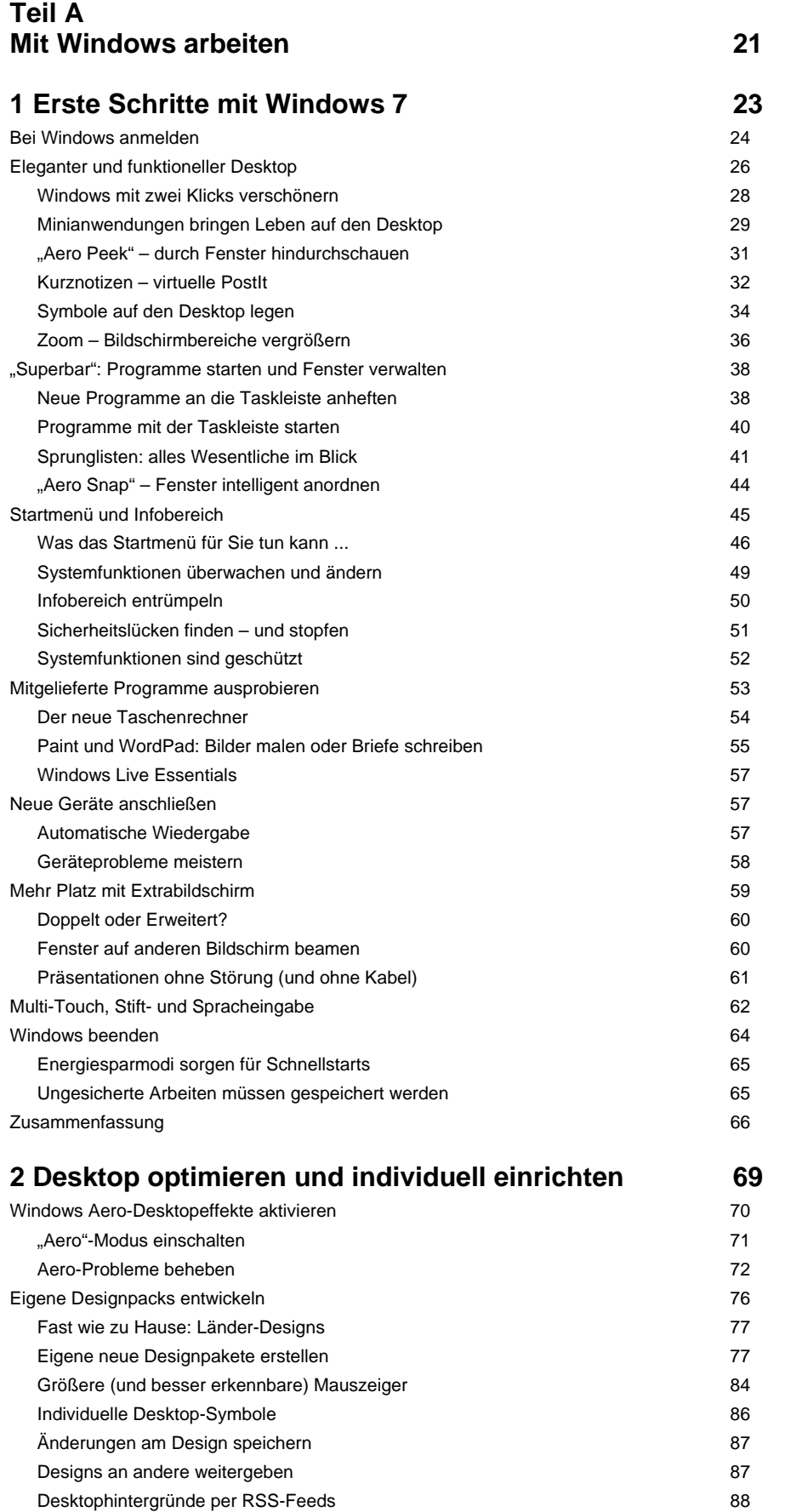

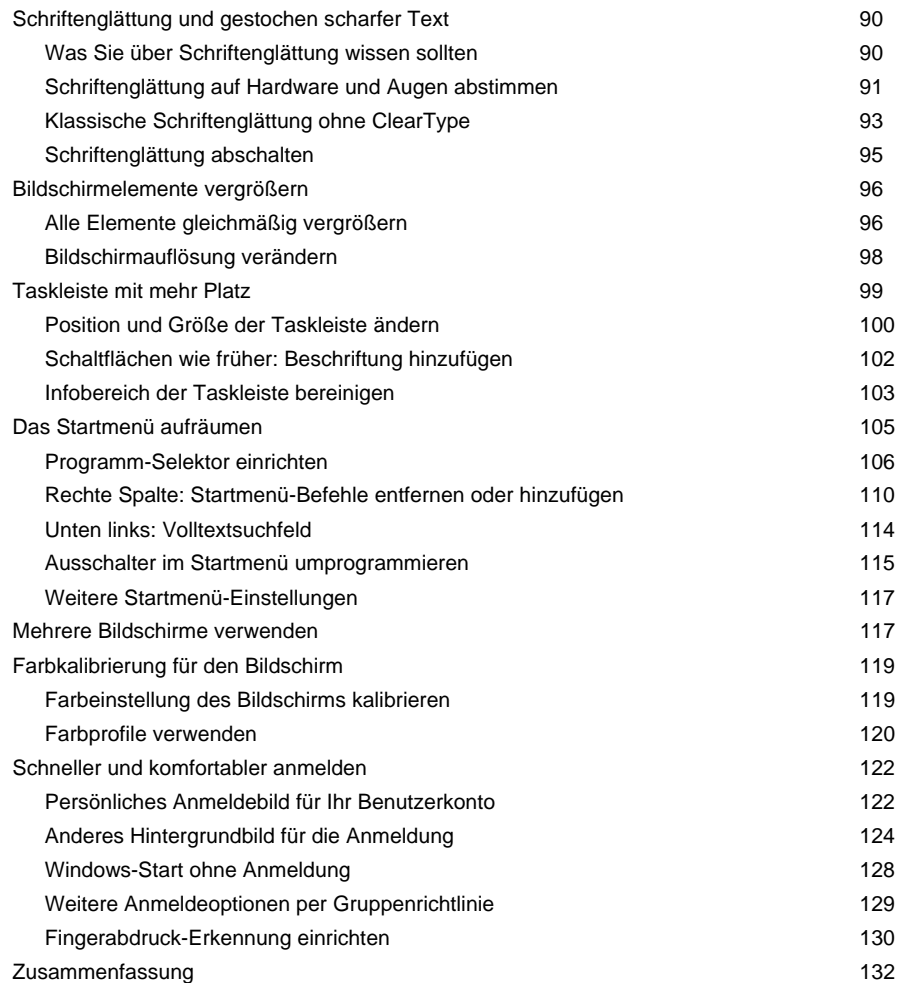

# **3 Windows-Explorer: Bibliotheken und Datenträger 135**

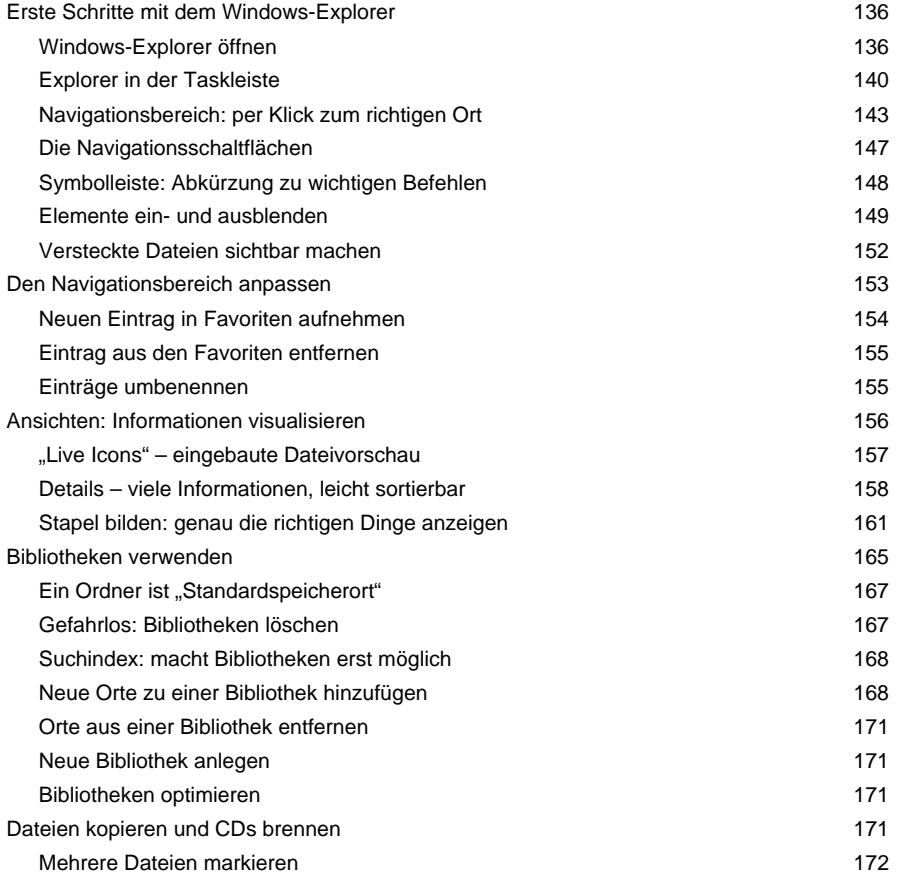

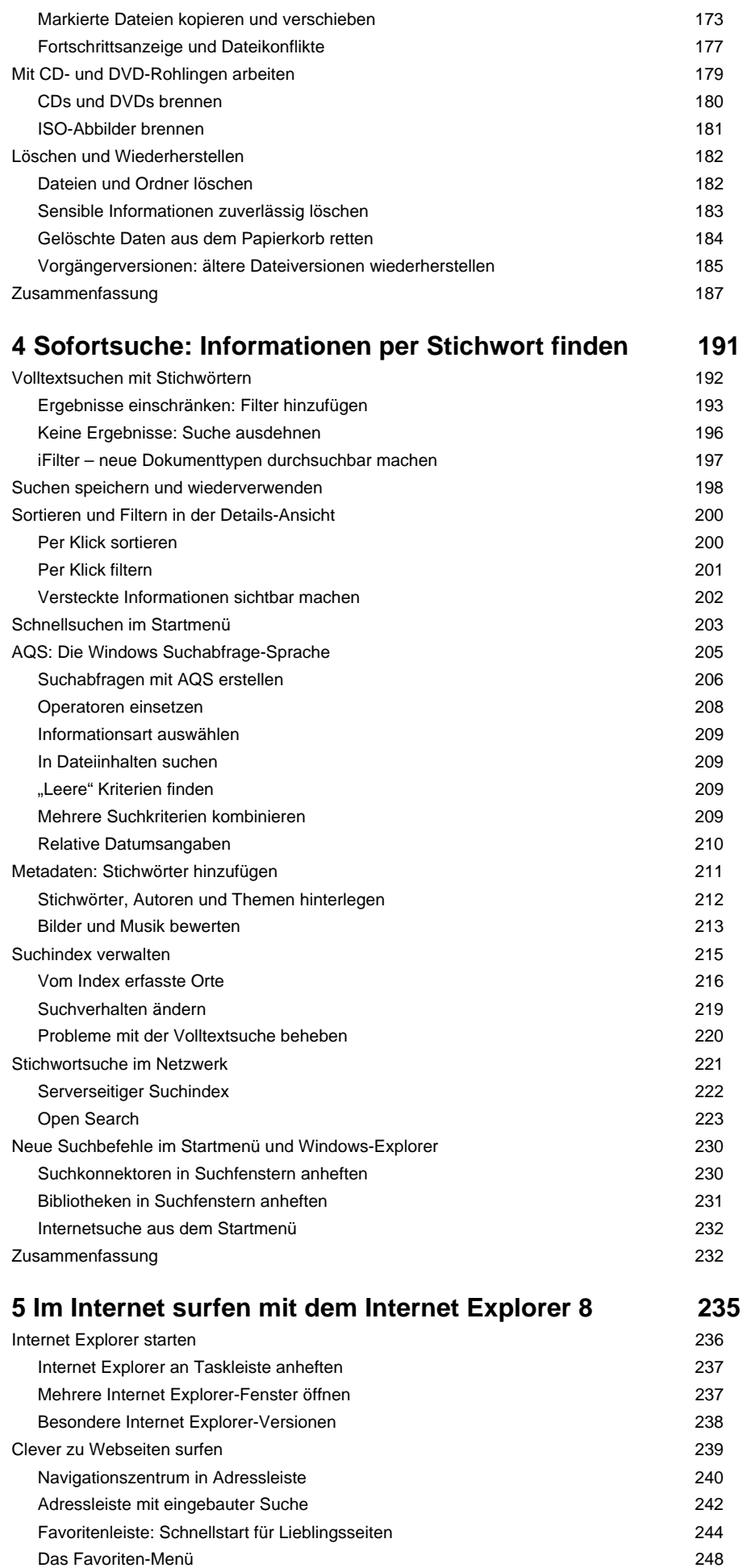

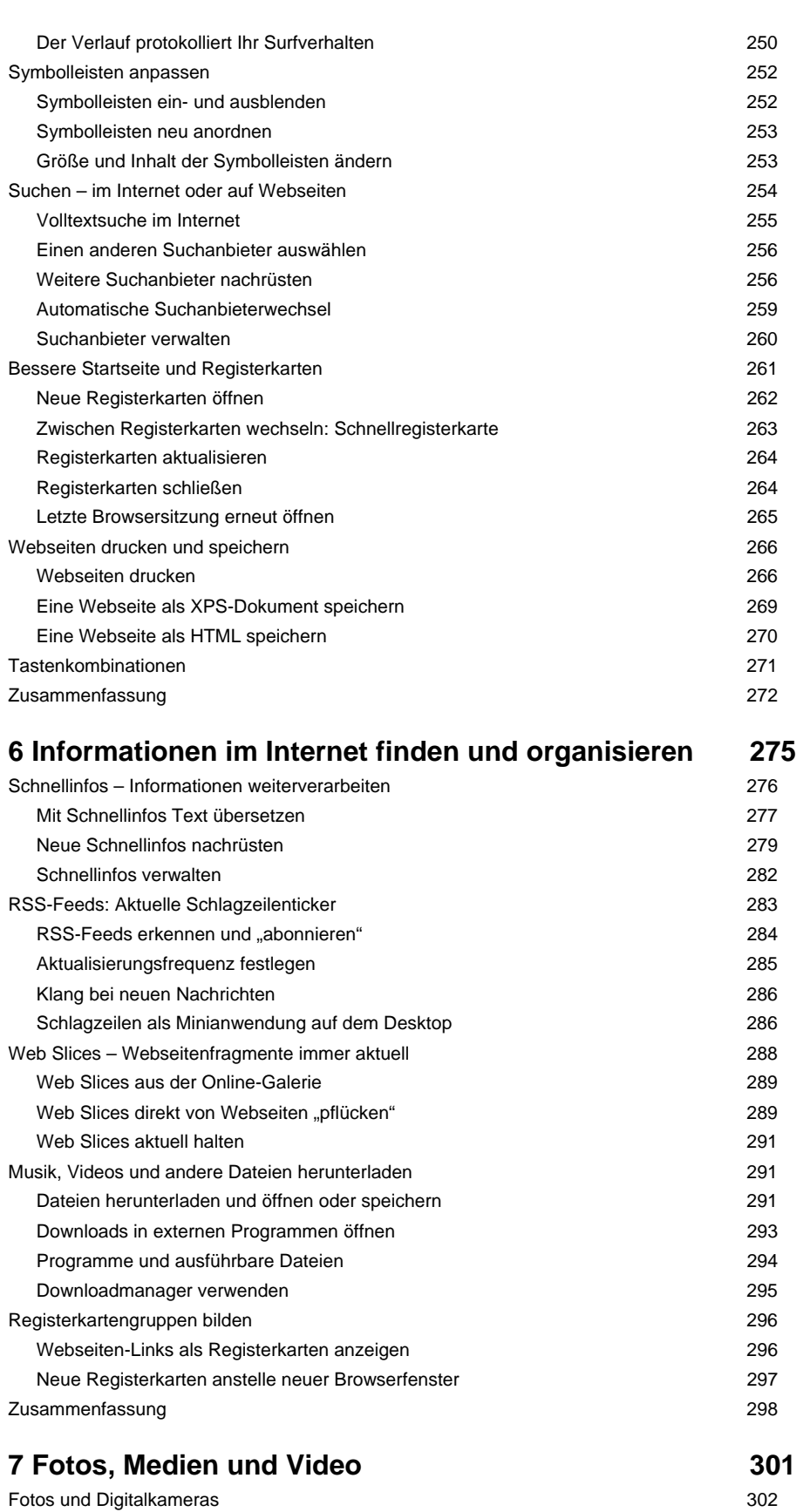

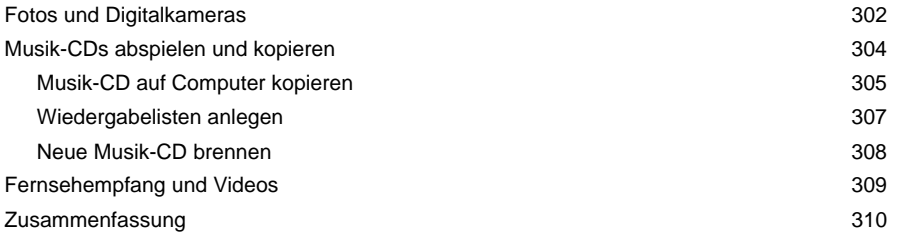

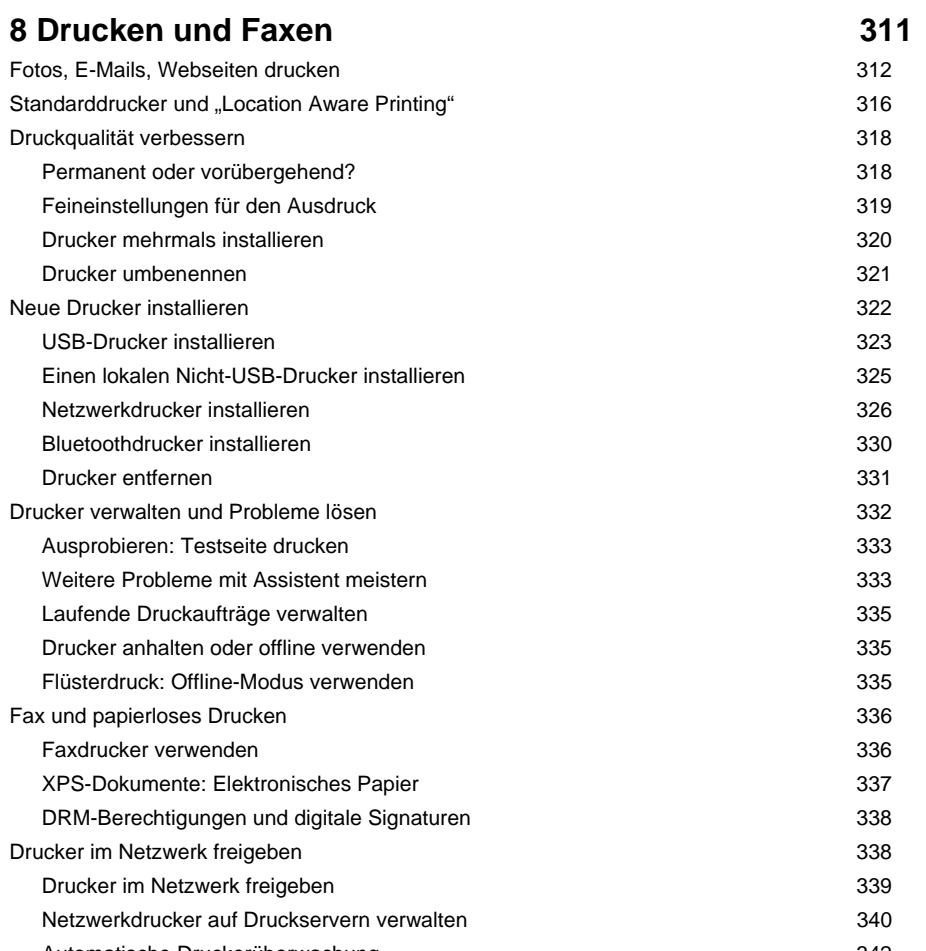

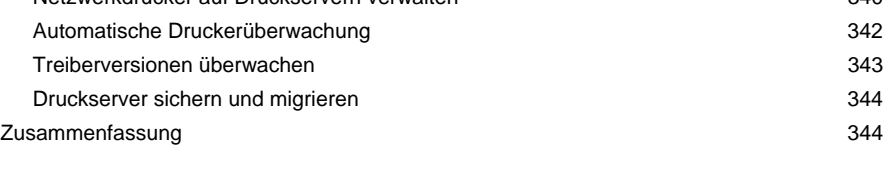

#### **Teil B Im Netzwerk zusammenarbeiten 347**

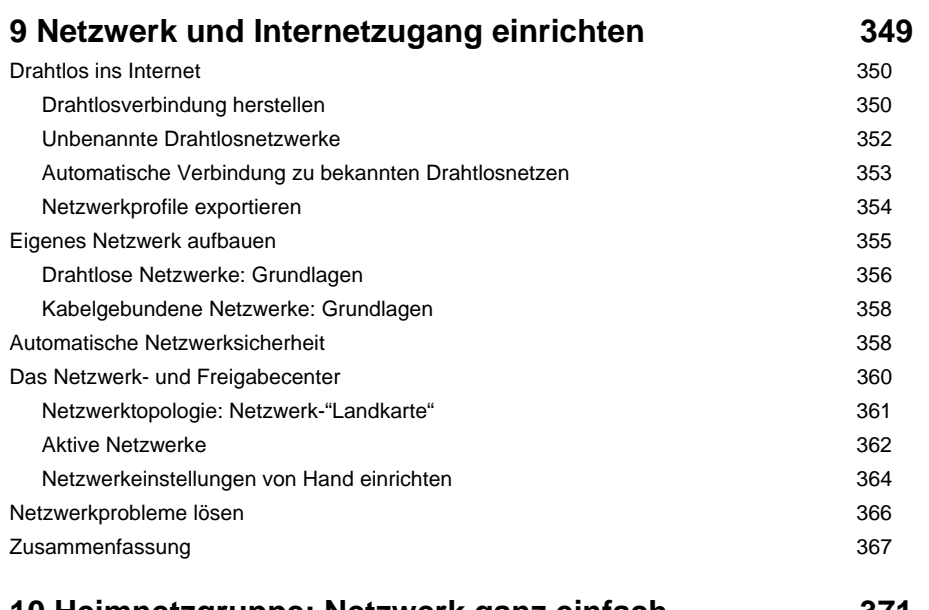

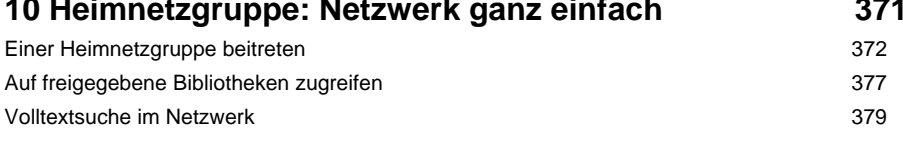

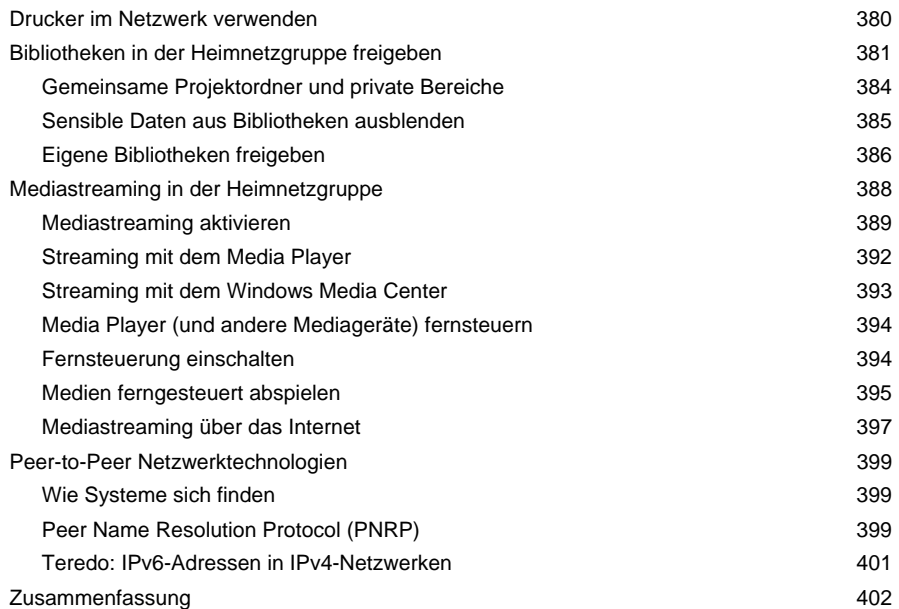

### **11 Freigaben, Netzlaufwerke und Offlineordner 405**

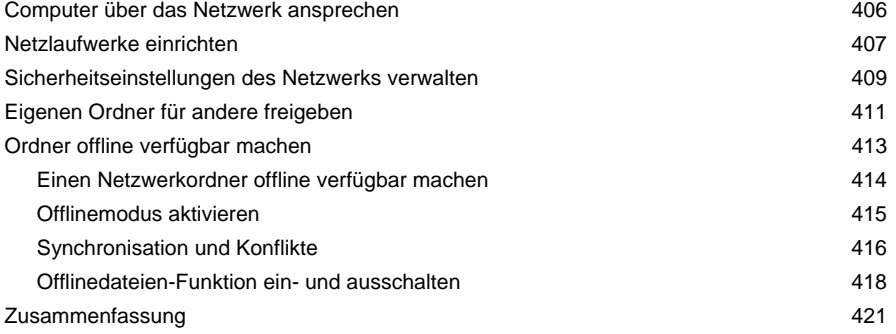

#### **12 Remotedesktop: von zu Hause aus in der Firma arbeiten 423**

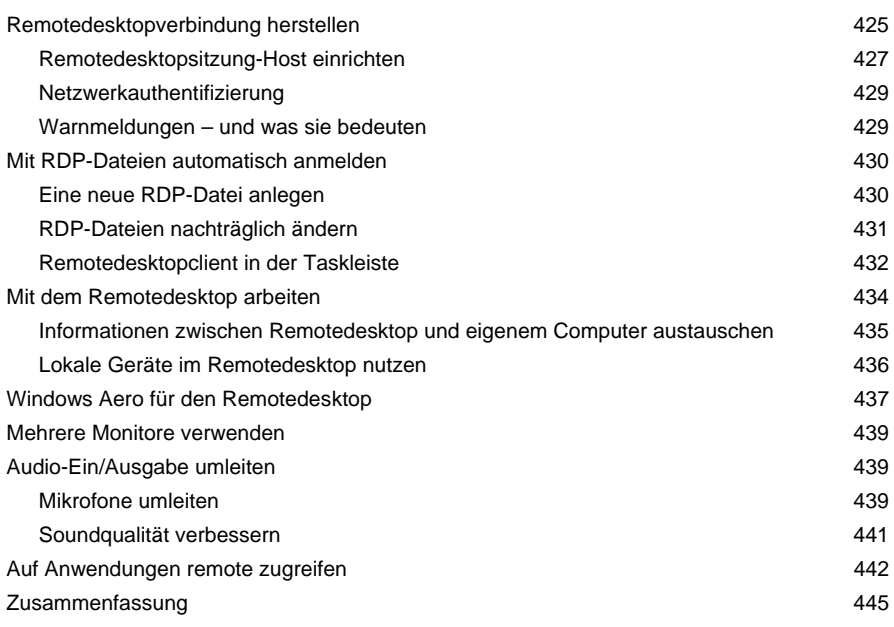

### **Teil C Windows konfigurieren und erweitern 447**

**13 Die Systemsteuerung: alle Einstellungen an einem 449** 

### **Ort**

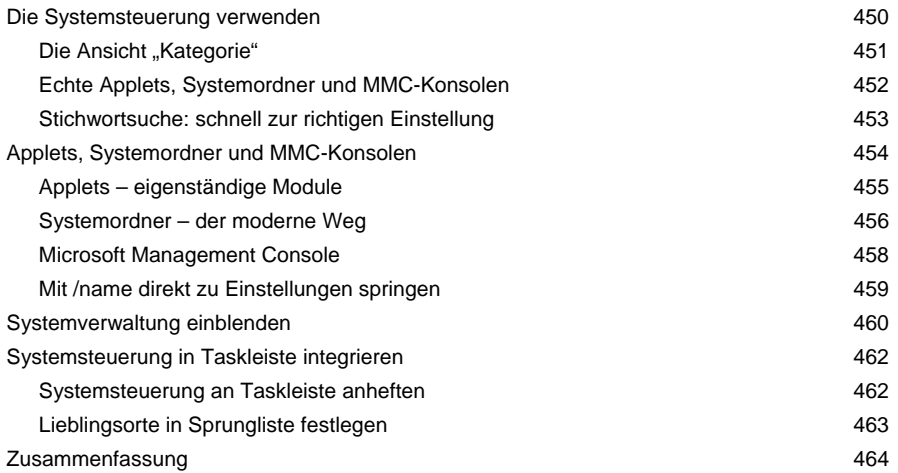

#### **14 Energiesparoptionen: Green IT und mehr Akkuleistung 465**

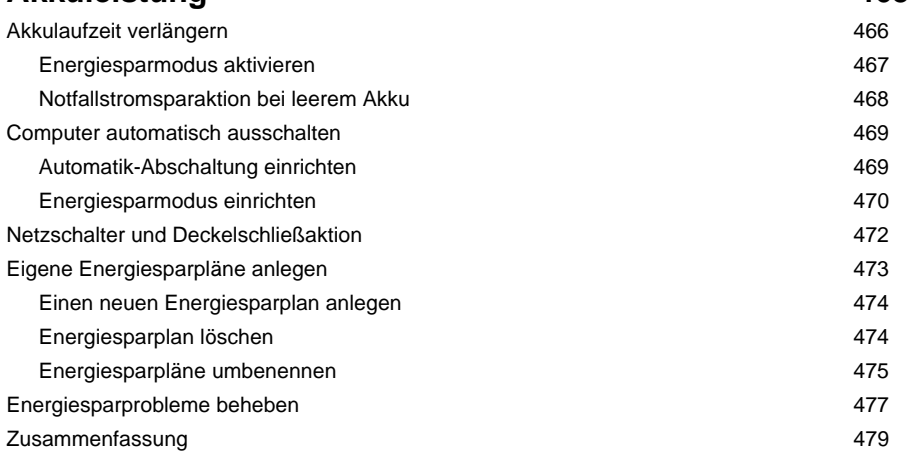

#### **15 Programme installieren und verwalten 481**

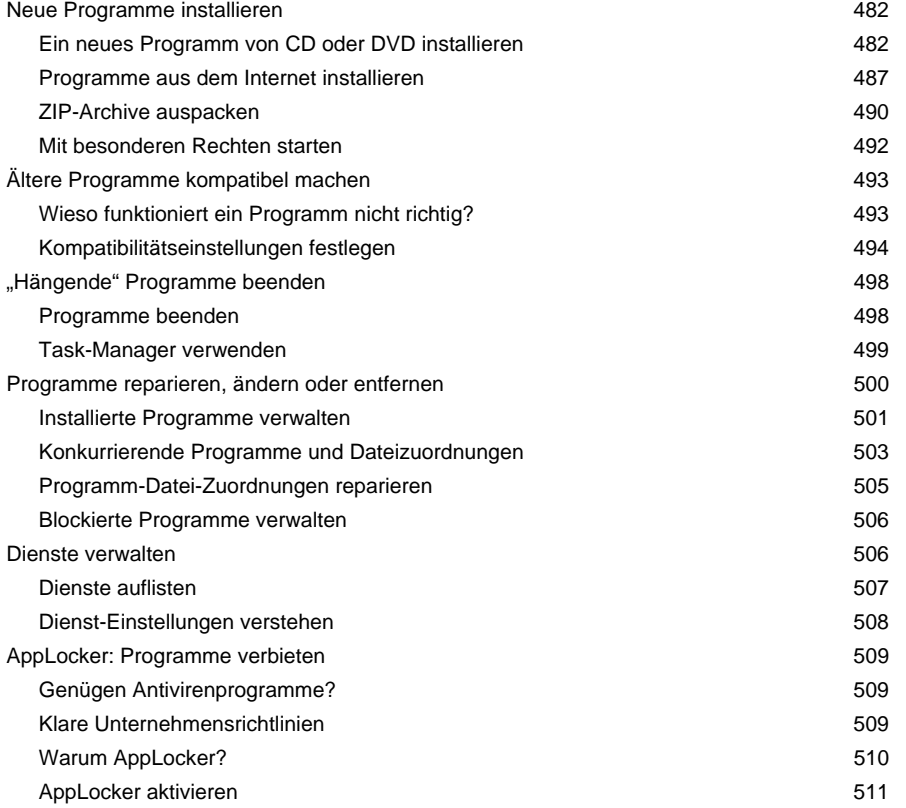

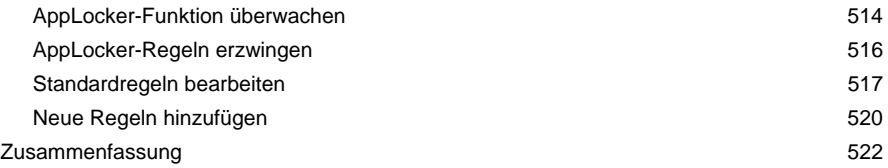

### **16 Virtual PC – Windows XP als Kompatibilitätslösung 525**

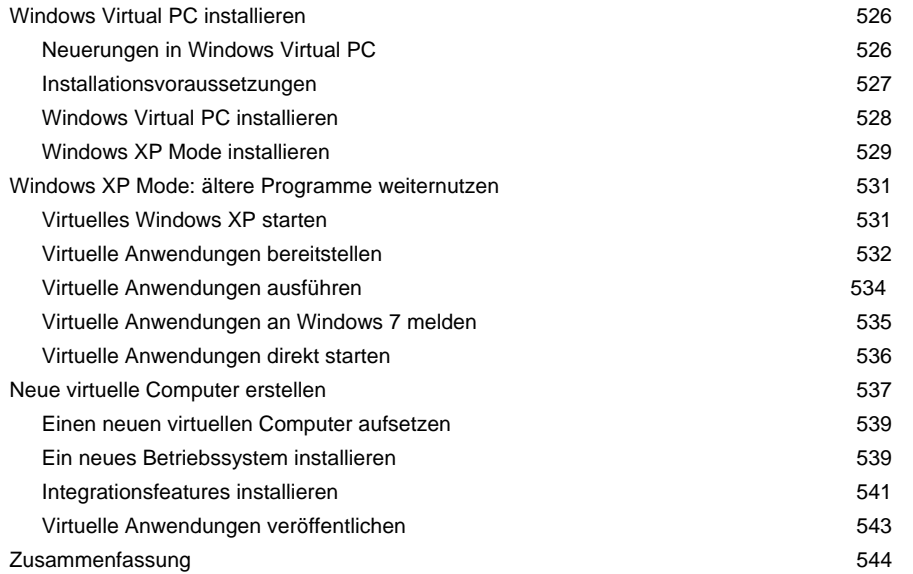

#### **17 Geräte installieren und Geräteprobleme meistern 547**  Geräte im Gerätecenter verwalten 548

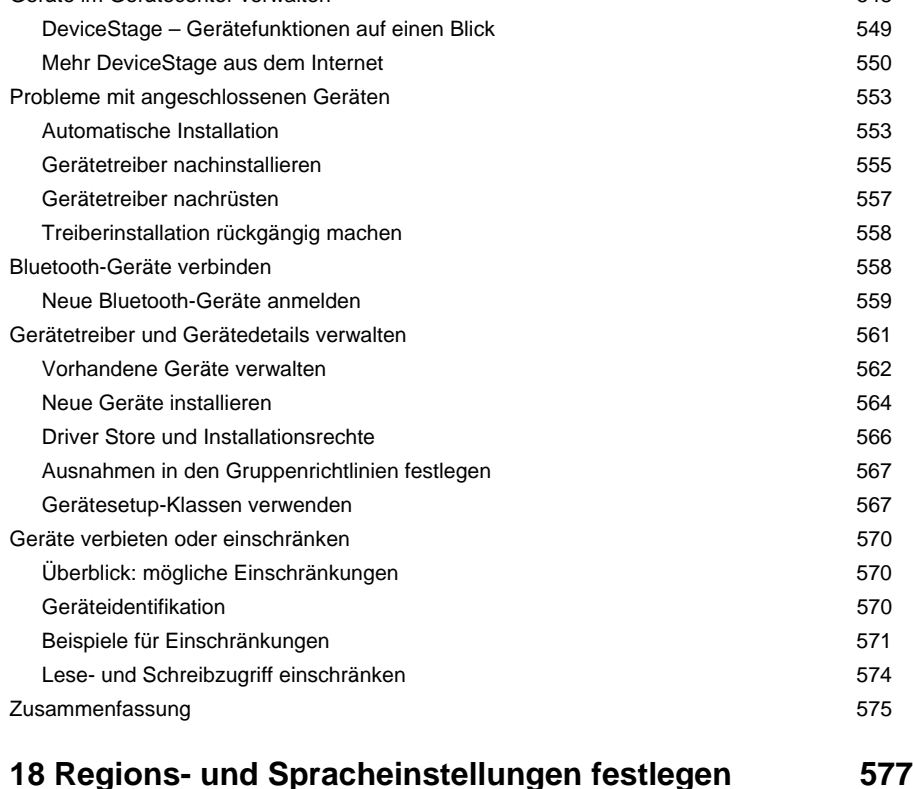

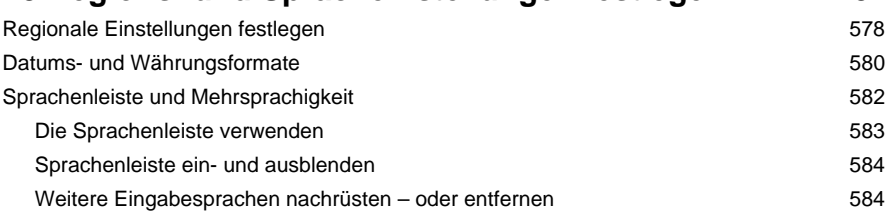

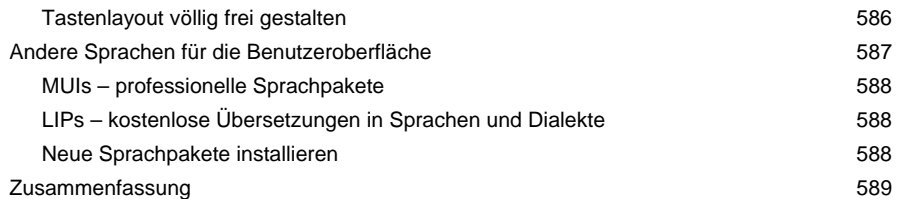

# **19 Sprach- und Handschrifterkennung 591**

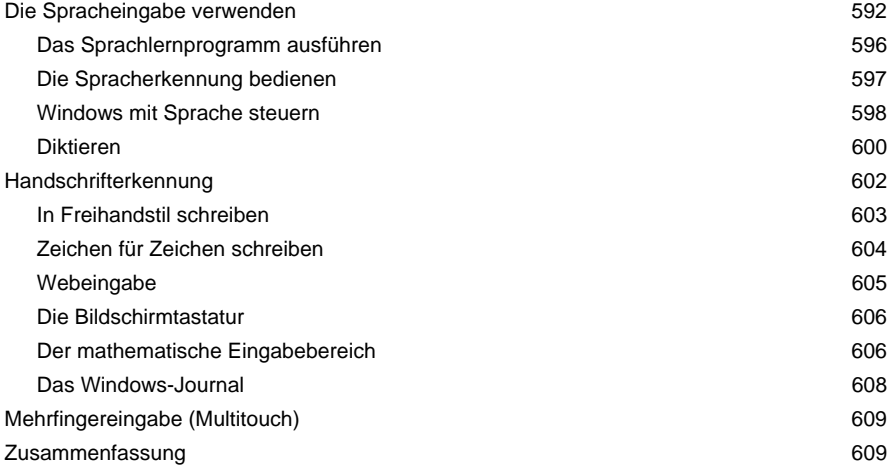

## **Teil D Sicherheit** 611

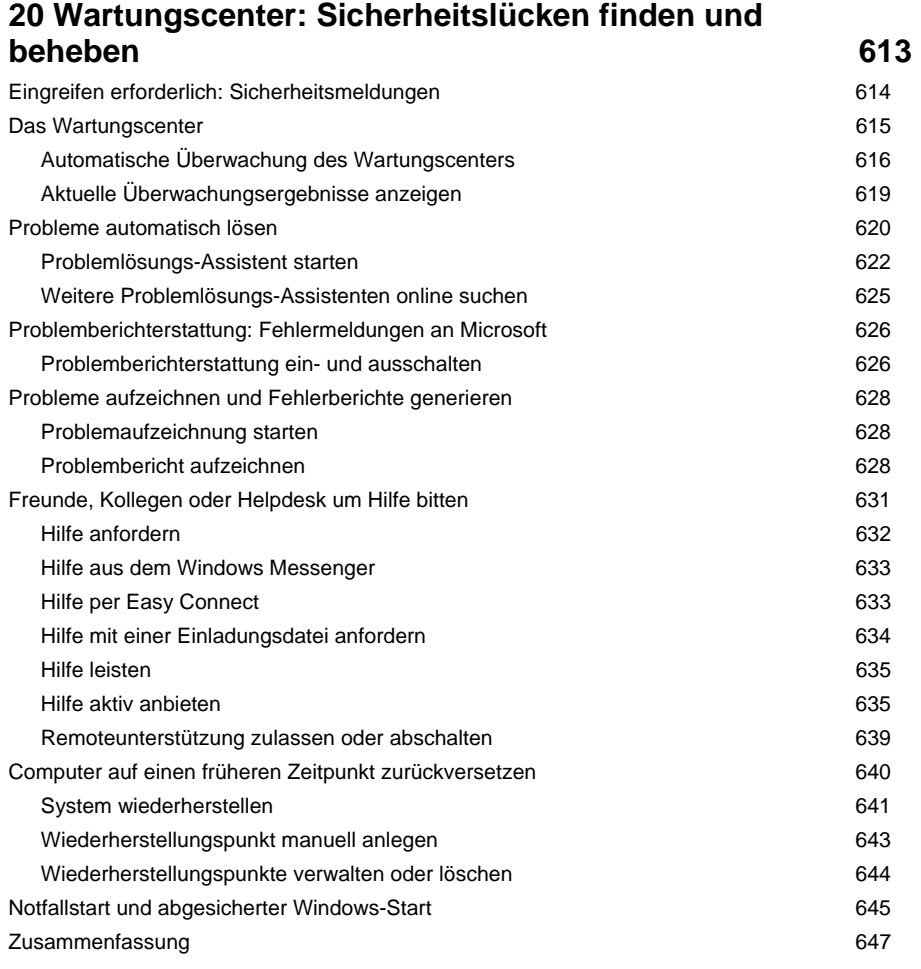

## **21 Mit Windows Update auf aktuellem Stand 649**

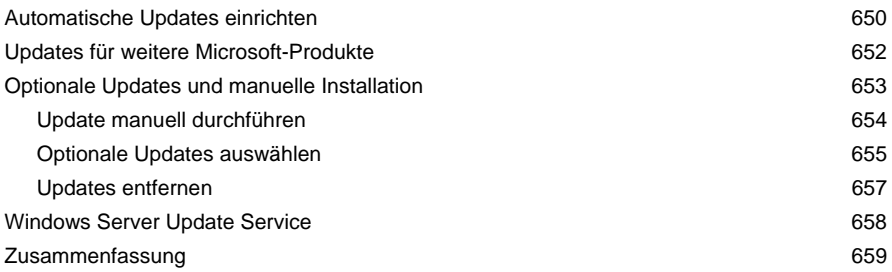

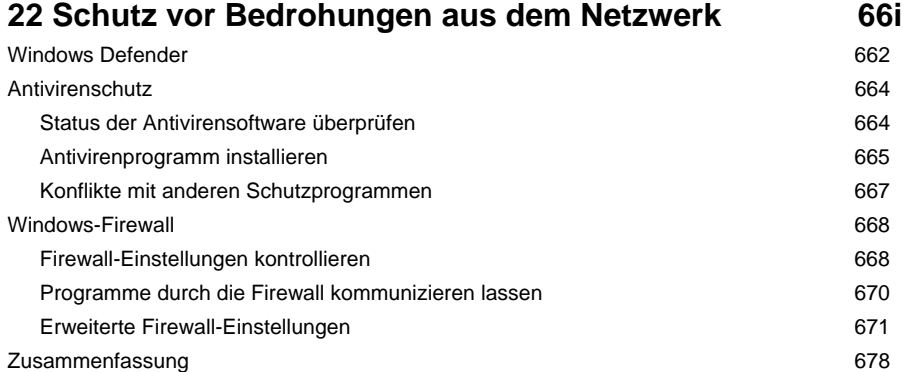

#### **23 Sicherheit im Internet 681**

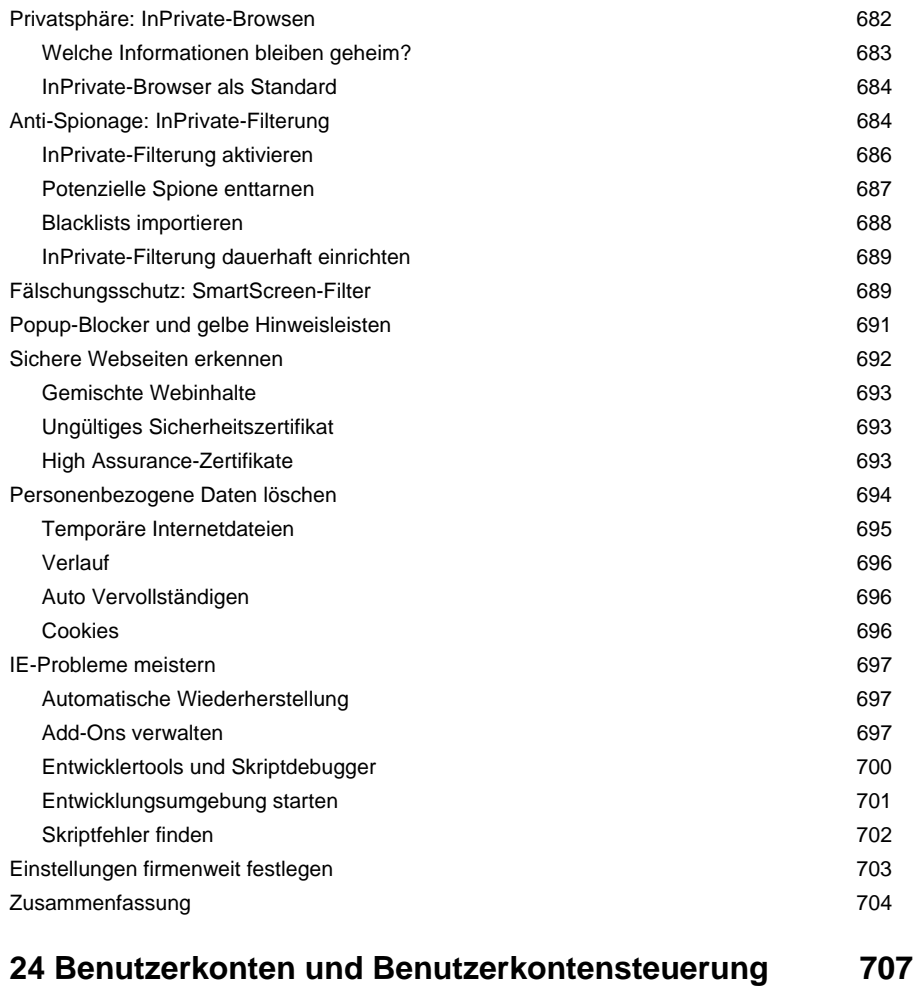

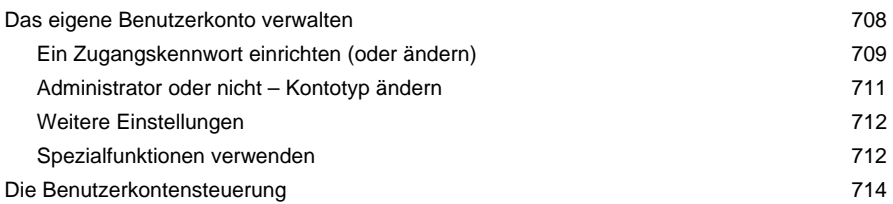

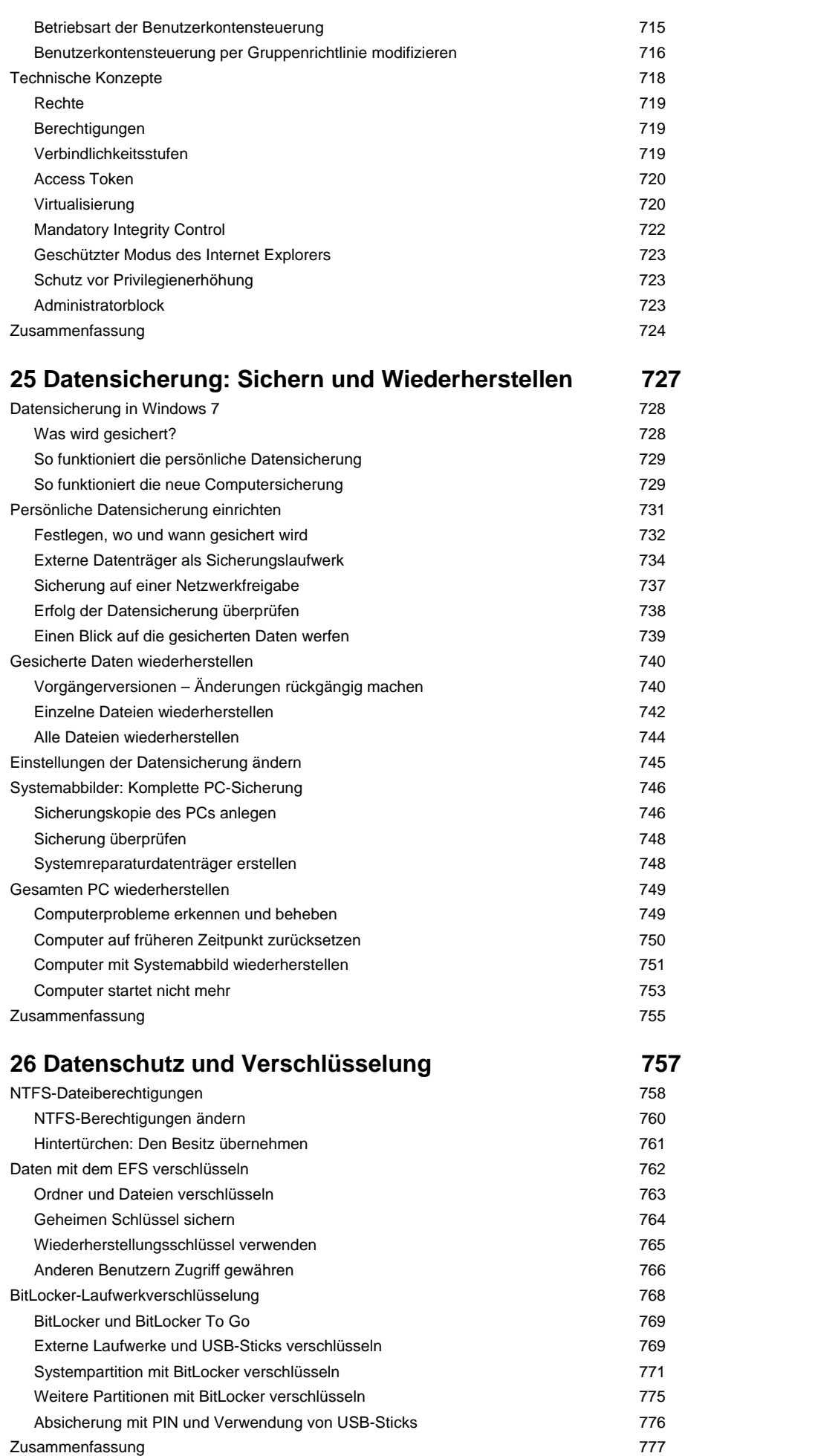

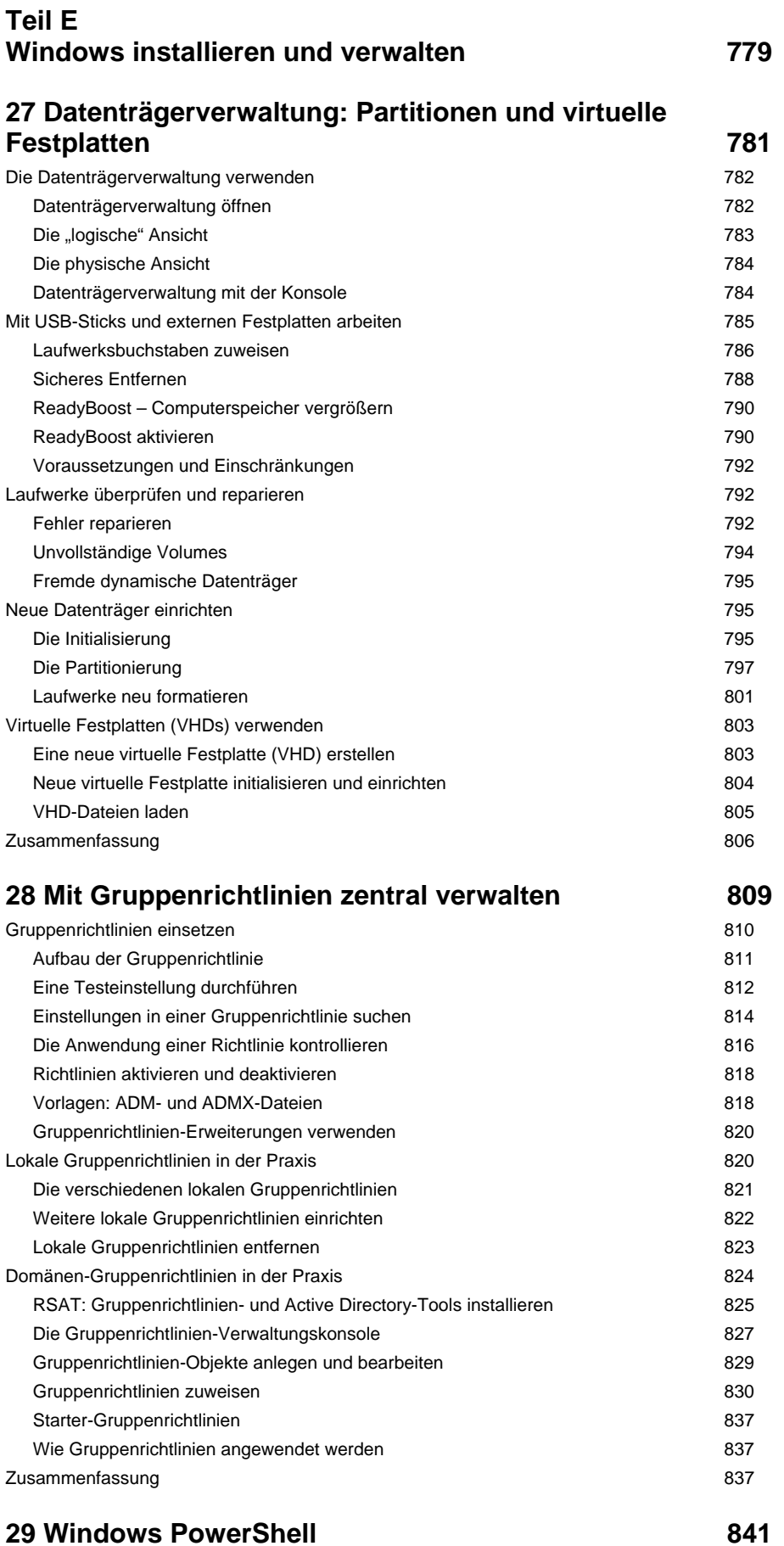

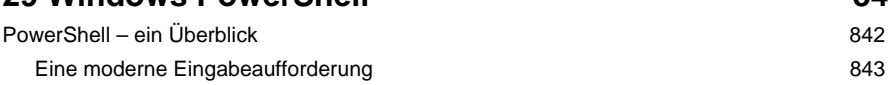

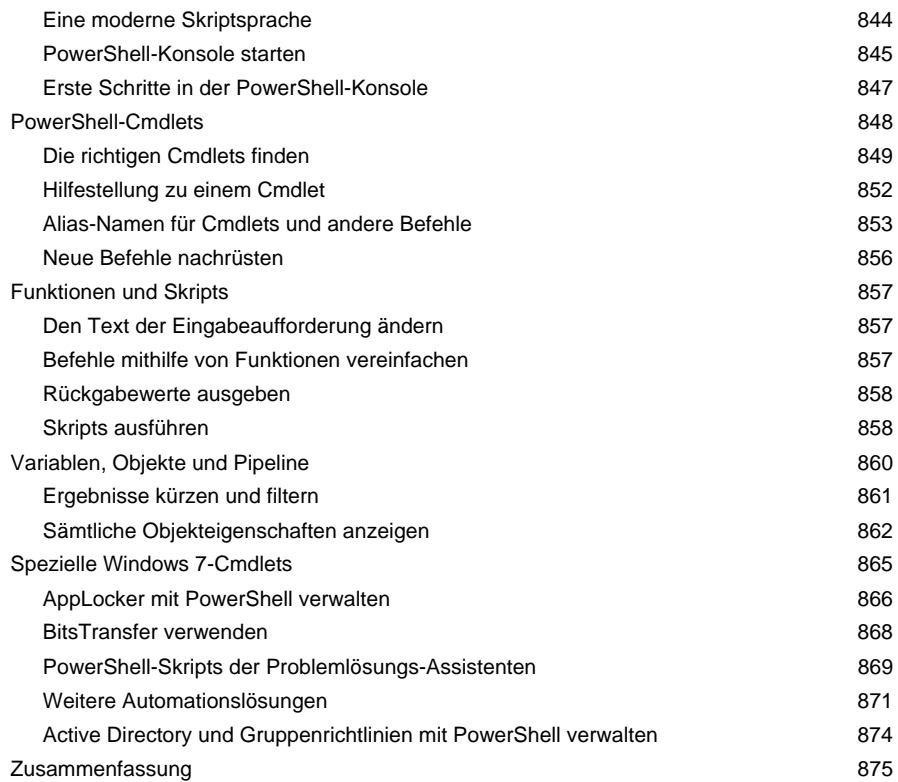

# **30 Installation und Deployment 677**

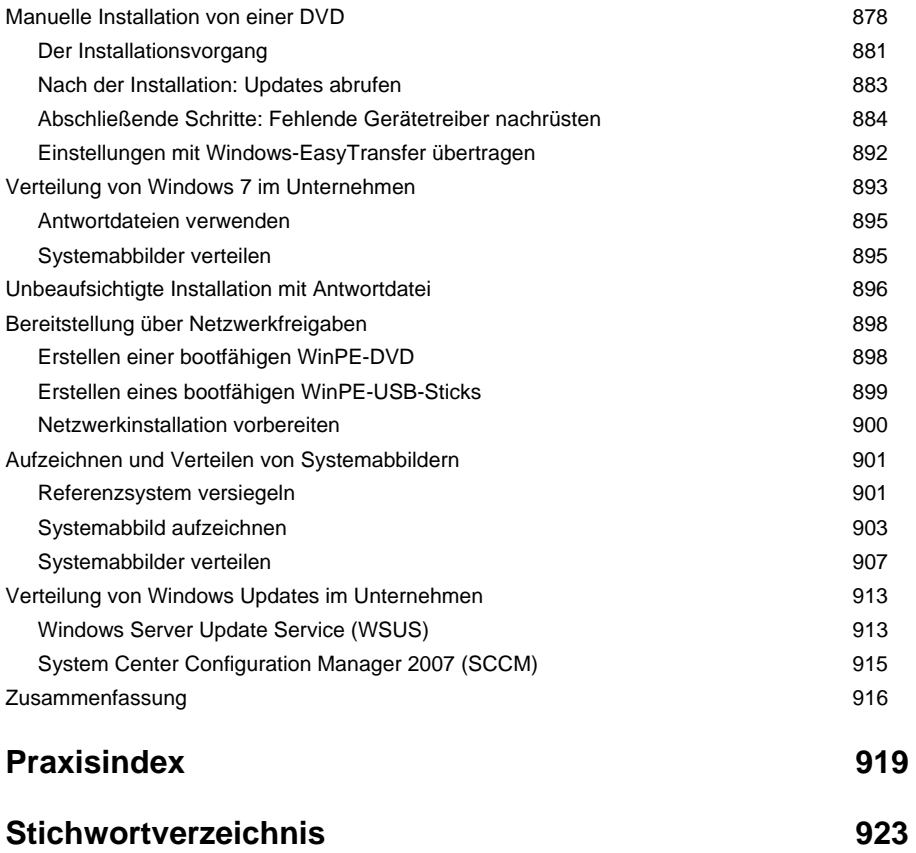